## **Aula – Estudo Dirigido 6 – Matrizes**

## Exemplos usando funções

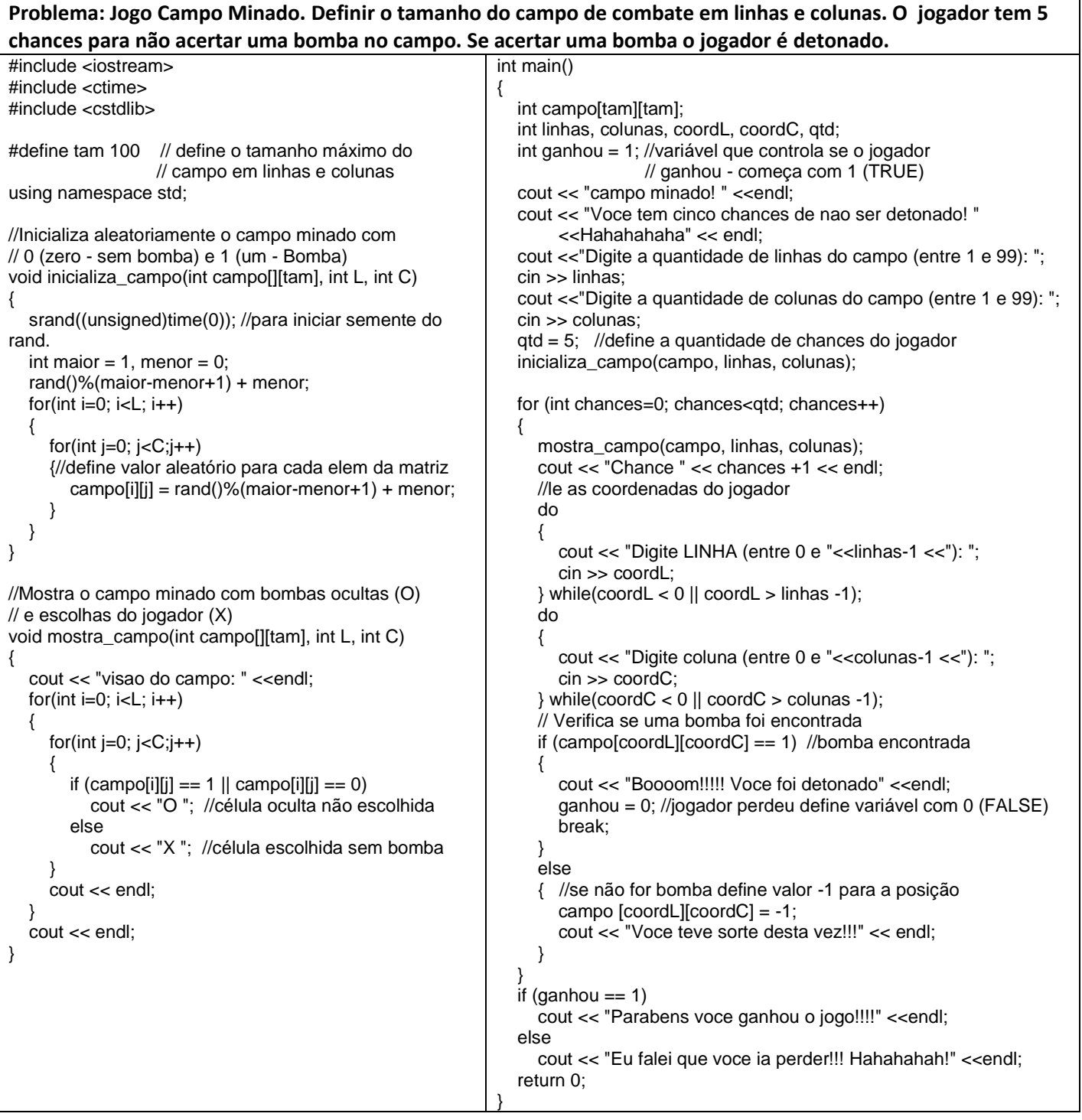

**Atividade avaliativa:** Desenvolva os programas em C(++) abaixo. A atividade deve ser realizada em duplas que devem apresentar até o final da aula os programas funcionando para o professor. Se a dupla não conseguir realizar o trabalho em sala deverá enviar um e-mail para **anilton.ufu@outlook.com,** com o assunto**: GMA038 estudo dirigido 6**, e com o nome dos integrantes da dupla e o código fonte desenvolvido (este procedimento terá desconto de 50 % do valor da avaliação).

**1 <sup>a</sup> Questão** – Para ler uma matriz **a**, quadrada de ordem **n**. Teste cada elemento da matriz **a**, gerando e em seguida imprimindo, uma nova matriz **b** da seguinte forma:

- se o elemento da matriz testada for positivo, o respectivo elemento da nova matriz deverá ser **5**.
- se o elemento da matriz testada for nulo, o respectivo elemento da nova matriz deverá ser **3**.
- se o elemento da matriz testada for negativo, o respectivo elemento da nova matriz deverá ser **1**.

**2 <sup>a</sup> Questão** – Para ler uma matriz **a**, **n**x**m**, de valores reais. Construir um vetor **b** de **n** elementos, tal que cada elemento **b[ i ]** seja igual a soma dos elementos da linha **i** da matriz **a**. E e imprimir o vetor construído.

Exemplo: para  $n = 3$ ,  $m = 4$ , e  $a = 1$  2 3 4  $\rightarrow$  vetor  $b = 10$  26 42

$$
\begin{array}{cc}\n5 & 6 & 7 & 8 \\
9 & 10 & 11 & 12\n\end{array}
$$